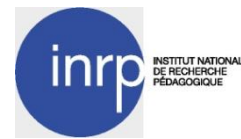

## Aide à l'utilisation de Google Earth Version 6

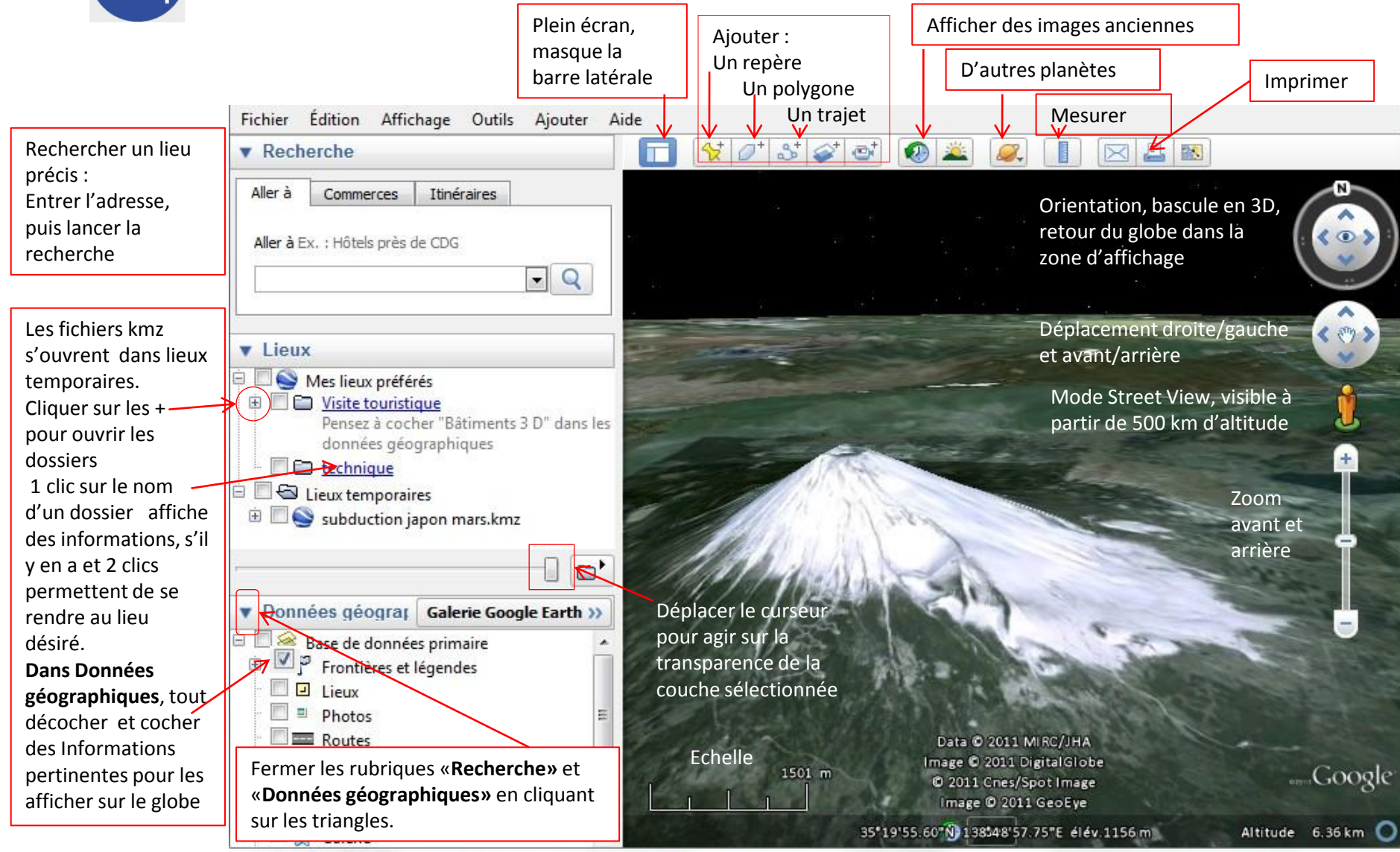

Eviter de superposer trop de données .